# NAG Library Routine Document

# D02TVF

Note: before using this routine, please read the Users' Note for your implementation to check the interpretation of bold italicised terms and other implementation-dependent details.

#### 1 Purpose

D02TVF is a setup routine which must be called prior to the first call of the nonlinear two-point boundary value solver D02TLF.

## 2 Specification

SUBROUTINE D02TVF [\(NEQ](#page-1-0), [M,](#page-1-0) [NLBC, NRBC, NCOL](#page-2-0), [TOLS](#page-2-0), [MXMESH, NMESH](#page-2-0), [MESH](#page-2-0), [IPMESH](#page-2-0), [RCOMM, LRCOMM](#page-3-0), [ICOMM](#page-3-0), [LICOMM, IFAIL\)](#page-3-0) & INTEGER NEQ, M(NEQ), NLBC, NRBC, NCOL, MXMESH, NMESH, IPMESH(MXMESH), LRCOMM, ICOMM(LICOMM), LICOMM, TFATL & & REAL (KIND=nag wp) TOLS(NEO), MESH(MXMESH), RCOMM(LRCOMM)

## 3 Description

D02TVF and its associated routines (D02TLF, D02TXF, D02TYF and D02TZF) solve the two-point boundary value problem for a nonlinear system of ordinary differential equations

$$
y_1^{(m_1)}(x) = f_1(x, y_1, y_1^{(1)}, \dots, y_1^{(m_1-1)}, y_2, \dots, y_n^{(m_n-1)})
$$
  
\n
$$
y_2^{(m_2)}(x) = f_2(x, y_1, y_1^{(1)}, \dots, y_1^{(m_1-1)}, y_2, \dots, y_n^{(m_n-1)})
$$
  
\n
$$
\vdots
$$
  
\n
$$
y_n^{(m_n)}(x) = f_n(x, y_1, y_1^{(1)}, \dots, y_1^{(m_1-1)}, y_2, \dots, y_n^{(m_n-1)})
$$

over an interval [a, b] subject to  $p (> 0)$  nonlinear boundary conditions at a and  $q (> 0)$  nonlinear boundary conditions at b, where  $p + q = \sum_{i=1}^{n} m_i$ . Note that  $y_i^{(m)}(x)$  is the mth derivative of the *i*th  $\frac{i=1}{1}$ solution component. Hence  $y_i^{(0)}(x) = y_i(x)$ . The left boundary conditions at a are defined as

 $g_i(z(y(a))) = 0, \quad i = 1, 2, \ldots, p,$ 

and the right boundary conditions at  $b$  as

$$
\bar{g}_j(z(y(b))) = 0, \quad j = 1, 2, \dots, q,
$$

where  $y = (y_1, y_2, \dots, y_n)$  and

$$
z(y(x)) = (y_1(x), y_1^{(1)}(x), \ldots, y_1^{(m_1-1)}(x), y_2(x), \ldots, y_n^{(m_n-1)}(x)).
$$

See [Section 9](#page-5-0) for information on how boundary value problems of a more general nature can be treated. D02TVF is used to specify an initial mesh, error requirements and other details. D02TLF is then used to solve the boundary value problem.

The solution routine D02TLF proceeds as follows. A modified Newton method is applied to the equations

$$
y_i^{(m_i)}(x) - f_i(x, z(y(x))) = 0, \quad i = 1, ..., n
$$

and the boundary conditions. To solve these equations numerically the components  $y_i$  are approximated by piecewise polynomials  $v_{ij}$  using a monomial basis on the jth mesh sub-interval. The coefficients of <span id="page-1-0"></span>the polynomials  $v_{ij}$  form the unknowns to be computed. Collocation is applied at Gaussian points

$$
v_{ij}^{(m_i)}(x_{jk})-f_i(x_{jk},z(v(x_{jk})))=0, \quad i=1,2,\ldots,n,
$$

where  $x_{jk}$  is the kth collocation point in the jth mesh sub-interval. Continuity at the mesh points is imposed, that is

$$
v_{ij}(x_{j+1}) - v_{i,j+1}(x_{j+1}) = 0, \quad i = 1, 2, ..., n,
$$

where  $x_{i+1}$  is the right-hand end of the *j*th mesh sub-interval. The linearized collocation equations and boundary conditions, together with the continuity conditions, form a system of linear algebraic equations, an almost block diagonal system which is solved using special linear solvers. To start the modified Newton process, an approximation to the solution on the initial mesh must be supplied via the procedure argument GUESS of D02TLF.

The solver attempts to satisfy the conditions

$$
\frac{\|y_i - v_i\|}{(1.0 + \|v_i\|)} \le \text{TOLS}(i), \quad i = 1, 2, \dots, n,
$$
\n(1)

where  $v_i$  is the approximate solution for the *i*th solution component and [TOLS](#page-2-0) is supplied by you. The mesh is refined by trying to equidistribute the estimated error in the computed solution over all mesh sub-intervals, and an extrapolation-like test (doubling the number of mesh sub-intervals) is used to check for (1).

The routines are based on modified versions of the codes COLSYS and COLNEW (see Ascher et al. (1979) and Ascher and Bader (1987)). A comprehensive treatment of the numerical solution of boundary value problems can be found in Ascher et al. (1988) and Keller (1992).

## 4 References

Ascher U M and Bader G (1987) A new basis implementation for a mixed order boundary value ODE solver SIAM J. Sci. Stat. Comput. 8 483–500

Ascher U M, Christiansen J and Russell R D (1979) A collocation solver for mixed order systems of boundary value problems Math. Comput. 33 659–679

Ascher U M, Mattheij R M M and Russell R D (1988) Numerical Solution of Boundary Value Problems for Ordinary Differential Equations Prentice–Hall

Gill P E, Murray W and Wright M H (1981) Practical Optimization Academic Press

Keller H B (1992) Numerical Methods for Two-point Boundary-value Problems Dover, New York

Schwartz I B (1983) Estimating regions of existence of unstable periodic orbits using computer-based techniques SIAM J. Sci. Statist. Comput. 20(1) 106–120

#### 5 Arguments

1: NEQ – INTEGER Input

On entry: n, the number of ordinary differential equations to be solved.

Constraint:  $NEO > 1$ .

2: M(NEO) – INTEGER array Input

On entry:  $M(i)$  must contain  $m_i$ , the order of the *i*th differential equation, for  $i = 1, 2, \ldots, n$ . Constraint:  $1 \leq M(i) \leq 4$ , for  $i = 1, 2, \ldots, n$ .

#### <span id="page-2-0"></span>3: NLBC – INTEGER *Input*

On entry:  $p$ , the number of left boundary conditions defined at the left-hand end,  $a$  $( = \text{MESH}(1)).$ 

Constraint:  $NLEC > 1$ .

4: NRBC – INTEGER *Input* 

On entry:  $q$ , the number of right boundary conditions defined at the right-hand end, b  $( = \text{MESH}(\text{NMESH}))$ .

Constraints:

NRBC  $\geq$  1;  $NLBC + NRBC = \sum$  $\frac{i-1}{1}$  $M(i)$  $M(i)$ .

## 5: NCOL – INTEGER Input

On entry: the number of collocation points to be used in each mesh sub-interval. Constraint:  $m_{\text{max}} \leq \text{NCOL} \leq 7$ , where  $m_{\text{max}} = \text{max}(M(i))$ .

6:  $TOLS(NEQ) - REAL (KIND = nagwp)$  $TOLS(NEQ) - REAL (KIND = nagwp)$  $TOLS(NEQ) - REAL (KIND = nagwp)$  array Input

On entry:  $TOLS(i)$  must contain the error requirement for the *i*th solution component. Constraint:  $100 \times$  machine precision  $\langle \text{TOLS}(i) \rangle \langle 1.0 \rangle$ , for  $i = 1, 2, \ldots, n$ .

## 7: MXMESH – INTEGER *Input*

On entry: the maximum number of mesh points to be used during the solution process. Constraint:  $MXMESH \geq 2 \times NMESH - 1$ .

## 8: NMESH – INTEGER *Input*

On entry: the number of points to be used in the initial mesh of the solution process. Constraint:  $NMESH > 6$ .

## 9: MESH(MXMESH) – REAL (KIND=nag\_wp) array Input

On entry: the positions of the initial NMESH mesh points. The remaining elements of MESH need not be set. You should try to place the mesh points in areas where you expect the solution to vary most rapidly. In the absence of any other information the points should be equally distributed on  $[a, b]$ .

 $MESH(1)$  must contain the left boundary point, a, and MESH(NMESH) must contain the right boundary point, b.

Constraint:  $MESH(i) < MESH(i + 1)$ , for  $i = 1, 2, ..., NMESH - 1$ .

#### 10: IPMESH(MXMESH) – INTEGER array Input

On entry: IPMESH $(i)$  specifies whether or not the initial mesh point defined in MESH $(i)$ , for  $i = 1, 2, \ldots$ , NMESH, should be a fixed point in all meshes computed during the solution process. The remaining elements of IPMESH need not be set.

 $IPMESH(i) = 1$ 

Indicates that  $MESH(i)$  should be a fixed point in all meshes.

#### $IPMESH(i) = 2$

Indicates that  $MESH(i)$  is not a fixed point.

#### <span id="page-3-0"></span>Constraints:

[IPMESH](#page-2-0) $(1) = 1$  and [IPMESH](#page-2-0) $(NMESH) = 1$  $(NMESH) = 1$  $(NMESH) = 1$ , (i.e., the left and right boundary points, a and b, must be fixed points, in all meshes); [IPMESH](#page-2-0) $(i) = 1$  or 2, for  $i = 2, 3, \dots$ , [NMESH](#page-2-0) - 1.

## 11: RCOMM(LRCOMM) – REAL (KIND=nag\_wp) array Communication Array

On exit: contains information for use by D02TLF. This **must** be the same array as will be supplied to D02TLF. The contents of this array **must** remain unchanged between calls.

#### 12: LRCOMM – INTEGER *Input*

On entry: the dimension of the array RCOMM as declared in the (sub)program from which D02TVF is called. If LRCOMM  $= 0$ , a communication array size query is requested. In this case there is an immediate return with communication array dimensions stored in ICOMM;  $ICOMM(1)$  contains the required dimension of  $RCOMM$ , while  $ICOMM(2)$  contains the required dimension of ICOMM.

C on s t r a i n t : LRCOMM = 0,  
\nLRCOMM 
$$
\geq 51 + NEQ + MXMESH \times (2 + m^* + k_n) - k_n + MXMESH/2
$$
, w h e r e  
\n $m^* = \sum_{i=1}^n M(i)$  and  $k_n = NCOL \times NEQ$ .

#### 13: ICOMM(LICOMM) – INTEGER array Communication Array

required dimension for ICOMM.

## On exit: contains information for use by D02TLF. This **must** be the same array as will be supplied to D02TLF. The contents of this array **must** remain unchanged between calls. If  $LRCOMM = 0$ , a communication array size query is requested. In this case, on immediate return,  $ICOMM(1)$  will contain the required dimension for RCOMM while  $ICOMM(2)$  will contain the

#### 14: LICOMM – INTEGER *Input*

On entry: the dimension of the array ICOMM as declared in the (sub)program from which D02TVF is called. If LRCOMM  $= 0$ , a communication array size query is requested. In this case ICOMM need only be of dimension 2 in order to hold the required communication array dimensions for the given problem and algorithmic parameters.

Constraints:

if LRCOMM = 0, LICOMM  $\geq$  2; otherwise LICOMM  $\geq 23 + \text{NEQ} + \text{MXMESH}$  $\geq 23 + \text{NEQ} + \text{MXMESH}$  $\geq 23 + \text{NEQ} + \text{MXMESH}$ .

#### 15: IFAIL – INTEGER Input/Output

On entry: IFAIL must be set to  $0, -1$  or 1. If you are unfamiliar with this argument you should refer to Section 3.4 in How to Use the NAG Library and its Documentation for details.

For environments where it might be inappropriate to halt program execution when an error is detected, the value  $-1$  or 1 is recommended. If the output of error messages is undesirable, then the value 1 is recommended. Otherwise, if you are not familiar with this argument, the recommended value is 0. When the value  $-1$  or 1 is used it is essential to test the value of IFAIL on exit.

On exit: IFAIL  $= 0$  $= 0$  unless the routine detects an error or a warning has been flagged (see [Section 6\)](#page-4-0).

## <span id="page-4-0"></span>6 Error Indicators and Warnings

If on entry [IFAIL](#page-3-0) = 0 or -1, explanatory error messages are output on the current error message unit (as defined by X04AAF).

Errors or warnings detected by the routine:

 $IFAIL = 1$  $IFAIL = 1$ 

On entry,  $IPMESH(1)$  or  $IPMESH(NMESH)$  $IPMESH(NMESH)$  $IPMESH(NMESH)$  does not equal 1.

On entry, [IPMESH](#page-2-0) $(i) \neq 1$  or 2 for some i.

On entry, [LICOMM](#page-3-0) =  $\langle value \rangle$ . Constraint: [LICOMM](#page-3-0)  $\geq \langle value \rangle$ .

On entry, [LRCOMM](#page-3-0) =  $\langle value \rangle$ . Constraint: [LRCOMM](#page-3-0) = 0 or LRCOMM  $\geq$   $\langle value \rangle$ .

On entry,  $M(\langle value \rangle) = \langle value \rangle$ . Constraint:  $1 \leq M(i) \leq 4$  $1 \leq M(i) \leq 4$  $1 \leq M(i) \leq 4$  for all *i*.

On entry,  $MXMESH = \langle value \rangle$  and  $NMESH = \langle value \rangle$ . Constraint:  $MXMESH \geq 2 \times NMESH - 1$  $MXMESH \geq 2 \times NMESH - 1$  $MXMESH \geq 2 \times NMESH - 1$ .

On entry, [NCOL](#page-2-0) =  $\langle value \rangle$  and max $(M(i)) = \langle value \rangle$ . Constraint: max $(M(i)) \leq NCOL \leq 7$  $(M(i)) \leq NCOL \leq 7$  $(M(i)) \leq NCOL \leq 7$ .

On entry, NEO =  $\langle value \rangle$ . Constraint:  $NEQ > 1$ .

On entry, [NLBC](#page-2-0) =  $\langle value \rangle$ , [NRBC](#page-2-0) =  $\langle value \rangle$  and sum  $(M(i)) = \langle value \rangle$ . Constraint:  $NLBC + NRBC = sum (M(i)).$  $NLBC + NRBC = sum (M(i)).$  $NLBC + NRBC = sum (M(i)).$ 

On entry, [NLBC](#page-2-0) =  $\langle value \rangle$  and [NRBC](#page-2-0) =  $\langle value \rangle$ . Constraint: [NLBC](#page-2-0)  $\geq 1$  and [NRBC](#page-2-0)  $\geq 1$ .

On entry, [NMESH](#page-2-0)  $= \langle value \rangle$ . Constraint:  $NMESH > 6$ .

On entry, the elements of [MESH](#page-2-0) are not strictly increasing.

On entry,  $TOLS(\langle value \rangle) = \langle value \rangle$ . Constraint:  $TOLS(i) > \langle value \rangle$  for all *i*.

# $IFAIL = -99$  $IFAIL = -99$

An unexpected error has been triggered by this routine. Please contact NAG.

See Section 3.9 in How to Use the NAG Library and its Documentation for further information.

 $IFAIL = -399$  $IFAIL = -399$ 

Your licence key may have expired or may not have been installed correctly.

See Section 3.8 in How to Use the NAG Library and its Documentation for further information.

 $IFAIL = -999$  $IFAIL = -999$ 

Dynamic memory allocation failed.

See Section 3.7 in How to Use the NAG Library and its Documentation for further information.

## 7 Accuracy

Not applicable.

## <span id="page-5-0"></span>8 Parallelism and Performance

D02TVF is not threaded in any implementation.

## 9 Further Comments

For problems where sharp changes of behaviour are expected over short intervals it may be advisable to:

- use a large value for [NCOL;](#page-2-0)
- cluster the initial mesh points where sharp changes in behaviour are expected;
- maintain fixed points in the mesh using the argument [IPMESH](#page-2-0) to ensure that the remeshing process does not inadvertently remove mesh points from areas of known interest before they are detected automatically by the algorithm.

### 9.1 Nonseparated Boundary Conditions

A boundary value problem with nonseparated boundary conditions can be treated by transformation to an equivalent problem with separated conditions. As a simple example consider the system

$$
y'_1 = f_1(x, y_1, y_2)
$$
  

$$
y'_2 = f_2(x, y_1, y_2)
$$

on  $[a, b]$  subject to the boundary conditions

$$
g_1(y_1(a)) = 0
$$
  
 
$$
g_2(y_2(a), y_2(b)) = 0.
$$

By adjoining the trivial ordinary differential equation

$$
r'=0,
$$

which implies  $r(a) = r(b)$ , and letting  $r(b) = y_2(b)$ , say, we have a new system

$$
y'_1 = f_1(x, y_1, y_2) \n y'_2 = f_2(x, y_1, y_2) \n r' = 0,
$$

subject to the separated boundary conditions

$$
g_1(y_1(a)) = 0g_2(y_2(a), r(a)) = 0y_2(b) - r(b) = 0.
$$

There is an obvious overhead in adjoining an extra differential equation: the system to be solved is increased in size.

## 9.2 Multipoint Boundary Value Problems

Multipoint boundary value problems, that is problems where conditions are specified at more than two points, can also be transformed to an equivalent problem with two boundary points. Each sub-interval defined by the multipoint conditions can be transformed onto the interval  $[0, 1]$ , say, leading to a larger set of differential equations. The boundary conditions of the transformed system consist of the original boundary conditions and the conditions imposed by the requirement that the solution components be continuous at the interior break-points. For example, consider the equation

$$
y^{(3)} = f(t, y, y^{(1)}, y^{(2)})
$$
 on [a, c]

subject to the conditions

$$
y(a) = A
$$
  

$$
y(b) = B
$$
  

$$
y^{(1)}(c) = C
$$

where  $a < b < c$ . This can be transformed to the system

$$
y_1^{(3)} = f(t, y_1, y_1^{(1)}, y_1^{(2)})
$$
  
\n
$$
y_2^{(3)} = f(t, y_2, y_2^{(1)}, y_2^{(2)})
$$
 on [0, 1]

where

$$
\begin{array}{rcl}\ny_1 & \equiv & y & \text{on} & [a, b] \\
y_2 & \equiv & y & \text{on} & [b, c],\n\end{array}
$$

subject to the boundary conditions

$$
y_1(0) = A
$$
  
\n
$$
y_1(1) = B
$$
  
\n
$$
y_2^{(1)}(1) = C
$$
  
\n
$$
y_2(0) = B \text{ (from } y_1(1) = y_2(0))
$$
  
\n
$$
y_1^{(1)}(1) = y_2^{(1)}(0)
$$
  
\n
$$
y_1^{(2)}(1) = y_2^{(2)}(0).
$$

In this instance two of the resulting boundary conditions are nonseparated but they may next be treated as described above.

#### 9.3 High Order Systems

Systems of ordinary differential equations containing derivatives of order greater than four can always be reduced to systems of order suitable for treatment by D02TVF and its related routines. For example suppose we have the sixth-order equation

$$
y^{(6)} = -y.
$$

Writing the variables  $y_1 = y$  and  $y_2 = y^{(4)}$  we obtain the system

$$
y_1^{(4)} = y_2
$$
  

$$
y_2^{(2)} = -y_1
$$

which has maximal order four, or writing the variables  $y_1 = y$  and  $y_2 = y^{(3)}$  we obtain the system

$$
y_1^{(3)} = y_2
$$
  

$$
y_2^{(3)} = -y_1
$$

which has maximal order three. The best choice of reduction by choosing new variables will depend on the structure and physical meaning of the system. Note that you will control the error in each of the variables  $y_1$  and  $y_2$ . Indeed, if you wish to control the error in certain derivatives of the solution of an equation of order greater than one, then you should make those derivatives new variables.

#### 9.4 Fixed Points and Singularities

The solver routine D02TLF employs collocation at Gaussian points in each sub-interval of the mesh. Hence the coefficients of the differential equations are not evaluated at the mesh points. Thus, fixed points should be specified in the mesh where either the coefficients are singular, or the solution has less smoothness, or where the differential equations should not be evaluated. Singular coefficients at boundary points often arise when physical symmetry is used to reduce partial differential equations to ordinary differential equations. These do not pose a direct numerical problem for using this code but they can severely impact its convergence.

## 9.5 Numerical Jacobians

The solver routine D02TLF requires an external routine FJAC to evaluate the partial derivatives of  $f_i$ with respect to the elements of  $z(y)$   $( = (y_1, y_1^1, \ldots, y_1^{(m_1-1)}, y_2, \ldots, y_n^{(m_n-1)})$ . In cases where the partial derivatives are difficult to evaluate, numerical approximations can be used. However, this approach might have a negative impact on the convergence of the modified Newton method. You could consider the use of symbolic mathematic packages and/or automatic differentiation packages if available to you.

See Section 10 in D02TZF for an example using numerical approximations to the Jacobian. There central differences are used and each  $f_i$  is assumed to depend on all the components of z. This requires two evaluations of the system of differential equations for each component of z. The perturbation used depends on the size of each component of  $z$  and a minimum quantity dependent on the *machine* precision. The cost of this approach could be reduced by employing an alternative difference scheme and/or by only perturbing the components of z which appear in the definitions of the  $f_i$ . A discussion on the choice of perturbation factors for use in finite difference approximations to partial derivatives can be found in Gill et al. [\(1981\)](#page-1-0).

## 10 Example

The following example is used to illustrate the treatment of nonseparated boundary conditions. See also D02TLF, D02TXF, D02TYF and D02TZF, for the illustration of other facilities.

The following equations model of the spread of measles. See [Schwartz \(1983\)](#page-1-0). Under certain assumptions the dynamics of the model can be expressed as

$$
y'_1 = \mu - \beta(x)y_1y_3
$$
  
\n
$$
y'_2 = \beta(x)y_1y_3 - y_2/\lambda
$$
  
\n
$$
y'_3 = y_2/\lambda - y_3/\eta
$$

subject to the periodic boundary conditions

$$
y_i(0) = y_i(1), \quad i = 1, 2, 3.
$$

Here  $y_1, y_2$  and  $y_3$  are respectively the proportions of susceptibles, infectives and latents to the whole population.  $\lambda$  ( = 0.0279 years) is the latent period,  $\eta$  ( = 0.01 years) is the infectious period and  $\mu$ <br>( - 0.02) is the population birth rate  $\beta(x) - \beta_0(1.0 + \cos 2\pi x)$  is the contact rate where  $\beta_0 = 1575.0$  $( = 0.02)$  is the population birth rate.  $\beta(x) = \beta_0(1.0 + \cos 2\pi x)$  is the contact rate where  $\beta_0 = 1575.0$ .

The nonseparated boundary conditions are treated as described in [Section 9](#page-5-0) by adjoining the trivial differential equations

$$
y'_4 = 0
$$
  
\n $y'_5 = 0$   
\n $y'_6 = 0$ 

that is  $y_4$ ,  $y_5$  and  $y_6$  are constants. The boundary conditions of the augmented system can then be posed in the separated form

$$
y_1(0) - y_4(0) = 0
$$
  
\n
$$
y_2(0) - y_5(0) = 0
$$
  
\n
$$
y_3(0) - y_6(0) = 0
$$
  
\n
$$
y_1(1) - y_4(1) = 0
$$
  
\n
$$
y_2(1) - y_5(1) = 0
$$
  
\n
$$
y_3(1) - y_6(1) = 0.
$$

This is a relatively easy problem and an (arbitrary) initial guess of 1 for each component suffices, even though two components of the solution are much smaller than 1.

#### 10.1 Program Text

```
! D02TVF Example Program Text
! Mark 26 Release. NAG Copyright 2016.
    Module d02tvfe_mod
! D02TVF Example Program Module:
! Parameters and User-defined Routines
! .. Use Statements ..
     Use nag_library, Only: nag_wp
! .. Implicit None Statement ..
     Implicit None
! .. Accessibility Statements ..
     Private
     Public \qquad \qquad \text{if fun, } \text{fjac, } \text{gafun, } \text{gajac, } \text{gbfun, } \qquad \& \qquad \qquadgbjac, guess
! .. Parameters ..
     Real (Kind=nag_wp), Parameter, Public :: one = 1.0_nag_wp
     Real (Kind=nag_wp), Parameter :: two = 2.0_nag_wp
     Real (Kind=nag_wp), Parameter :: zero = 0.0_nag_wp<br>Integer, Parameter, Public :: mmax = 1, neq = 6
                                      \therefore \csc^2 1, \csc^2 1, \csc^2 1, \sin^2 1, \sin^2 1, \sin^2 1, \sin^2 1, \sin^2 1, \sin^2 1, \sin^2 1, \sin^2 1, \sin^2 1, \sin^2 1, \sin^2 1, \sin^2 1, \sin^2 1, \sin^2 1, \sin^2 1, \sin^2 1, \sin^2 1, \sin^2 1, \nlbc = 3, nout = 6, nrbc = 3! .. Local Scalars ..
     Real (Kind=nag_wp), Public, Save :: beta0, eta, lambda, mu
! .. Local Arrays ..
     Integer, Public, Save :: m(neq) = (1,1,1,1,1,1,1)Contains
     Subroutine ffun(x, v, neq, m, f, iuser, ruser)
! .. Use Statements ..
       Use nag_library, Only: x01aaf
! .. Scalar Arguments ..
        Real (Kind=nag_wp), Intent (In) :: x
       Integer, Intent (In) :: neq
! .. Array Arguments ..
        Real (Kind=nag_wp), Intent (Out) :: f(neq)
        Real (Kind=nag_wp), Intent (Inout) :: ruser(*)
        Real (Kind=nag_wp), Intent (In) :: y(neq,0:*)
       Integer, Intent (Inout) :: iuser(*)
        Integer, Intent (In) :: m(neq)
! .. Local Scalars ..
       Real (Kind=nag_wp) :: beta
! .. Intrinsic Procedures ..
       Intrinsic :: cos
! .. Executable Statements ..
        beta = beta0*(one+cos(two*x01aaf(beta)*x))f(1) = mu - beta*y(1,0)*y(3,0)f(2) = beta*y(1,0)*y(3,0) - y(2,0)/lambda
       f(3) = y(2,0)/\lambdaambda - y(3,0)/\lambdaeta
       f(4:6) = zero
        Return
     End Subroutine ffun
     Subroutine fjac(x,y,neq,m,dfdy,iuser,ruser)
! .. Use Statements ..
       Use nag_library, Only: x01aaf
! .. Scalar Arguments ..
       Real (Kind=nag_wp), Intent (In) :: x
       Integer, Intent (In) :: neq
! .. Array Arguments ..
        Real (Kind=nag_wp), Intent (Inout) :: dfdy(neq,neq,0:*), ruser(*)
        Real (Kind=nag_wp), Intent (In) :: y(neq,0:*)
        Integer, Intent (Inout) :: iuser (*)
        Integer, Intent (In) :: m(neq)
! .. Local Scalars ..
       Real (Kind=nag_wp) :: beta
! .. Intrinsic Procedures ..
        Intrinsic :: cos
! .. Executable Statements ..
```

```
beta = beta0*(one+cos(two*x01aaf(beta)*x))dfdy(1,1,0) = -beta* y(3,0)dfdy(1,3,0) = -beta*y(1,0)dfdy(2,1,0) = beta*y(3,0)dfdy(2,2,0) = -one/lambdadfdy(2,3,0) = beta*y(1,0)dfdy(3,2,0) = one/lambdadfdy(3,3,0) = -one/etaReturn
     End Subroutine fjac
     Subroutine gafun(ya,neq,m,nlbc,ga,iuser,ruser)
! .. Scalar Arguments ..
       Integer, Intent (In) :: neq, nlbc
! .. Array Arguments ..
       Real (Kind=nag_wp), Intent (Out) :: ga(nlbc)
       Real (Kind=nag_wp), Intent (Inout) :: ruser(*)
       Real (Kind=nag_wp), Intent (In) :: ya(neq,0:*)
       Integer, Intent (Inout) :: iuser(*)
       Integer, Intent (In) :: m(neq)
! .. Executable Statements ..
       ga(1) = ya(1,0) - ya(4,0)ga(2) = ya(2,0) - ya(5,0)ga(3) = ya(3,0) - ya(6,0)Return
     End Subroutine gafun
     Subroutine gbfun(yb,neq,m,nrbc,gb,iuser,ruser)
! .. Scalar Arguments ..
       Integer, Intent (In) :: neq, nrbc
! .. Array Arguments ..
       Real (Kind=nag_wp), Intent (Out) :: gb(nrbc)
       Real (Kind=nag_wp), Intent (Inout) :: ruser(*)
       Real (Kind=nag_wp), Intent (In) :: yb(neq,0:*)<br>Integer, Intent (Inout) :: iuser(*)
       Integer, Intent (Inout) :: iuser(*)
       Integer, Intent (In) :: m(neq)
! .. Executable Statements ..
       gb(1) = yb(1,0) - yb(4,0)gb(2) = yb(2,0) - yb(5,0)gb(3) = yb(3,0) - yb(6,0)Return
     End Subroutine gbfun
     Subroutine gajac(ya, neg, m, nlbc, dgady, iuser, ruser)
! .. Scalar Arguments ..
       Integer, Intent (In) :: neg, nlbc
! .. Array Arguments ..
       Real (Kind=nag_wp), Intent (Inout) :: dgady(nlbc,neq,0:*), ruser(*)
       Real (Kind=nag_wp), Intent (In) :: ya(neq,0:*)
       Integer, Intent (Inout) :: iuser(*)
       Integer, Intent (In) :: m(neq)
! .. Executable Statements ..
       dqady(1,1,0) = onedgady(1,4,0) = -one
       dqady(2,2,0) = oned\bar{q}ady(2,5,0) = -one
       dgady(3,3,0) = one
       dgady(3,6,0) = -one
       Return
     End Subroutine gajac
     Subroutine gbjac(yb,neq,m,nrbc,dgbdy,iuser,ruser)
! .. Scalar Arguments ..
       Integer, Intent (In) :: neg, nrbc
! .. Array Arguments ..
       Real (Kind=nag_wp), Intent (Inout) :: dgbdy(nrbc,neq,0:*), ruser(*)
       Real (Kind=nag_wp), Intent (In) :: yb(neq,0:*)
       Integer, Intent (Inout) :: iuser(*)
       Integer, Intent (In) :: m(neq)
! .. Executable Statements ..
       dqbdy(1,1,0) = one
```

```
dgbdy(1, 4, 0) = -one
        dgbdy(2,2,0) = onedy\,dy(2,5,0) = -one
        dqbdy(3,3,0) = onedgbdy(3,6,0) = -oneReturn
      End Subroutine gbjac
      Subroutine quess(x,neq,m,y,dym,iuser,ruser)
! .. Scalar Arguments ..
        Real (Kind=naq_wp), Intent (In) :: x
        Integer, Intent (In) :: neq
! .. Array Arguments ..
        Real (Kind=nag_wp), Intent (Out) :: dym(neq)
        Real (Kind=nag_wp), Intent (Inout) :: ruser(*), y(neq,0:*)
        Integer, Intent (Inout) :: iuser(*)
        Integer, Intent (In) :: m(neq)
! .. Executable Statements ..
        v(1:3,0) = oney(4,0) = y(1,0)y(5,0) = y(2,0)y(6,0) = y(3,0)\text{dym}(1:\text{neg}) = zero
       Return
      End Subroutine guess
    End Module d02tvfe_mod
    Program d02tvfe
! D02TVF Example Main Program
! .. Use Statements ..
      Use nag_library, Only: d02tlf, d02tvf, d02tyf, d02tzf, nag_wp
      Use d02tvfe_mod, Only: beta0, eta, ffun, fjac, gafun, gajac, gbfun, &
                              gbjac, guess, lambda, m, mmax, mu, neq, nin, &
                              nlbc, nout, nrbc, one
! .. Implicit None Statement ..
      Implicit None
! .. Local Scalars ..
      Real (Kind=nag_wp)
      Real (Kind=nag_wp) \begin{array}{ccc} 1: & \text{if } x, & \text{if } x \in \mathbb{R}^n, \\ \text{If } x \in \mathbb{R}^n, & \text{if } x \in \mathbb{R}^n, \\ \text{If } x \in \mathbb{R}^n, & \text{if } x \in \mathbb{R}^n, \end{array}lrcomm, mxmesh, ncol, nmesh
! .. Local Arrays ..
      Real (Kind=nag_wp), Allocatable :: mesh(:), r comm(:), tols(:), y(:,:)<br>Real (Kind=nag_wp) :: ruser(1)
      Real (Kind=nag_wp)<br>Integer, Allocatable
     Integer, Allocatable :: icomm(:), ipmesh(:)<br>Integer :: iuser(2)
                                         :: iuser(2)
! .. Intrinsic Procedures ..
      Intrinsic \cdots :: real
! .. Executable Statements ..
      Write (nout,*) 'D02TVF Example Program Results'
      Write (nout,*)
! Skip heading in data file
      Read (nin,*)
      Read (nin,*) ncol, nmesh, mxmesh
      Allocate (mesh(mxmesh),tols(neq),y(neq,0:mmax-1),ipmesh(mxmesh))
      Read (nin,*) beta0, eta, lambda, mu
      Read (nin,*) tols(1:neq)
      dx = one/real(mresh-1, kind=naq_wp)mesh(1) = 0.0_nag_wp
      Do i = 2, nmesh - 1
        mesh(i) = mesh(i-1) + dx
      End Do
      mesh(nmesh) = one
      ipmesh(1) = 1ipmesh(2:nmesh-1) = 2ipmesh(nmesh) = 1
! Workspace query to get size of rcomm and icomm
```

```
ifail = 0Call d02tvf(neq,m,nlbc,nrbc,ncol,tols,mxmesh,nmesh,mesh,ipmesh,ruser,0, &
       iuser,2,ifail)
     lrcomm = iuser(1)licomm = iuser(2)Allocate (rcomm(lrcomm),icomm(licomm))
! Initialize
     ifail = 0Call d02tvf(neq,m,nlbc,nrbc,ncol,tols,mxmesh,nmesh,mesh,ipmesh,rcomm, &
       lrcomm,icomm,licomm,ifail)
! Solve
     ifail = -1Call d02tlf(ffun,fjac,gafun,gbfun,gajac,gbjac,guess,rcomm,icomm,iuser, &
      ruser,ifail)
! Extract mesh.
     ifail = -1Call d02tzf(mxmesh,nmesh,mesh,ipmesh,ermx,iermx,ijermx,rcomm,icomm, &
       ifail)
     If (ifail/=1) Then
! Print mesh statistics
       Write (nout,99999) nmesh, ermx, iermx, ijermx
       Write (nout, 99998)(i, ipmesh(i),mesh(i),i=1,nmesh)! Print solution on mesh.
       Write (nout,99997)
       Do i = 1, nmesh
         ifail = 0Call d02tyf(mesh(i),y,neq,mmax,rcomm,icomm,ifail)Write (nout,99996) mesh(i), y(1:3,0)
       End Do
     End If
99999 Format (/,' Used a mesh of ',I4,' points',/,' Maximum error = ',E10.2, &
       ' in interval ',I4,' for component ',I4,/99998 Format (/,' Mesh points:',/,4(I4,'(',I1,')',F7.4))
99997 Format (/,' Computed solution at mesh points',/,' \, x \, y1 \, ', \, &
             y2 y3')99996 Format (1X,F6.3,1X,3E11.3)
   End Program d02tvfe
```
#### 10.2 Program Data

D02TVF Example Program Data 5 11 100<br>1575.0 0.01 0.0279 0.02 : beta0, eta, lambda, : beta0, eta, lambda, mu 1.0E-5 1.0E-5 1.0E-5 1.0E-5 1.0E-5 1.0E-5 : tols(1:neq)

#### 10.3 Program Results

```
D02TVF Example Program Results
Used a mesh of 21 points
Maximum error = 0.14E-07 in interval 5 for component 1
Mesh points:<br>1(1) 0.0000
              2(3) 0.0500 3(2) 0.1000 4(3) 0.1500
  5(2) 0.2000 6(3) 0.2500 7(2) 0.3000 8(3) 0.3500
  9(2) 0.4000 10(3) 0.4500 11(2) 0.5000 12(3) 0.5500
 13(2) 0.6000 14(3) 0.6500 15(2) 0.7000 16(3) 0.7500
 17(2) 0.8000 18(3) 0.8500 19(2) 0.9000 20(3) 0.9500
 21(1) 1.0000
```
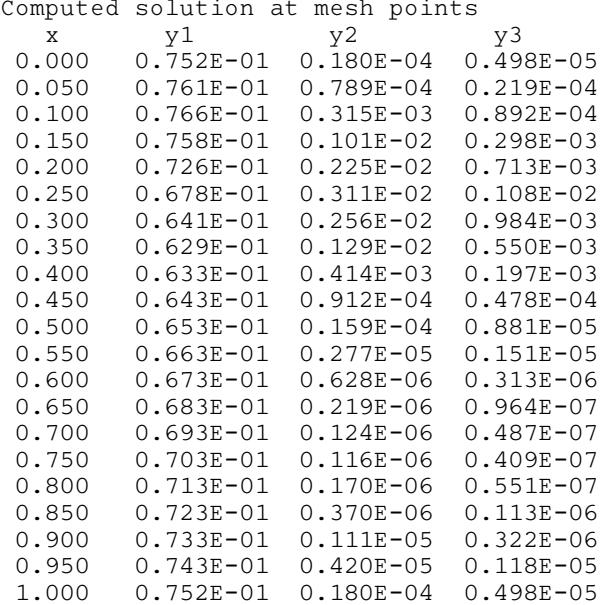

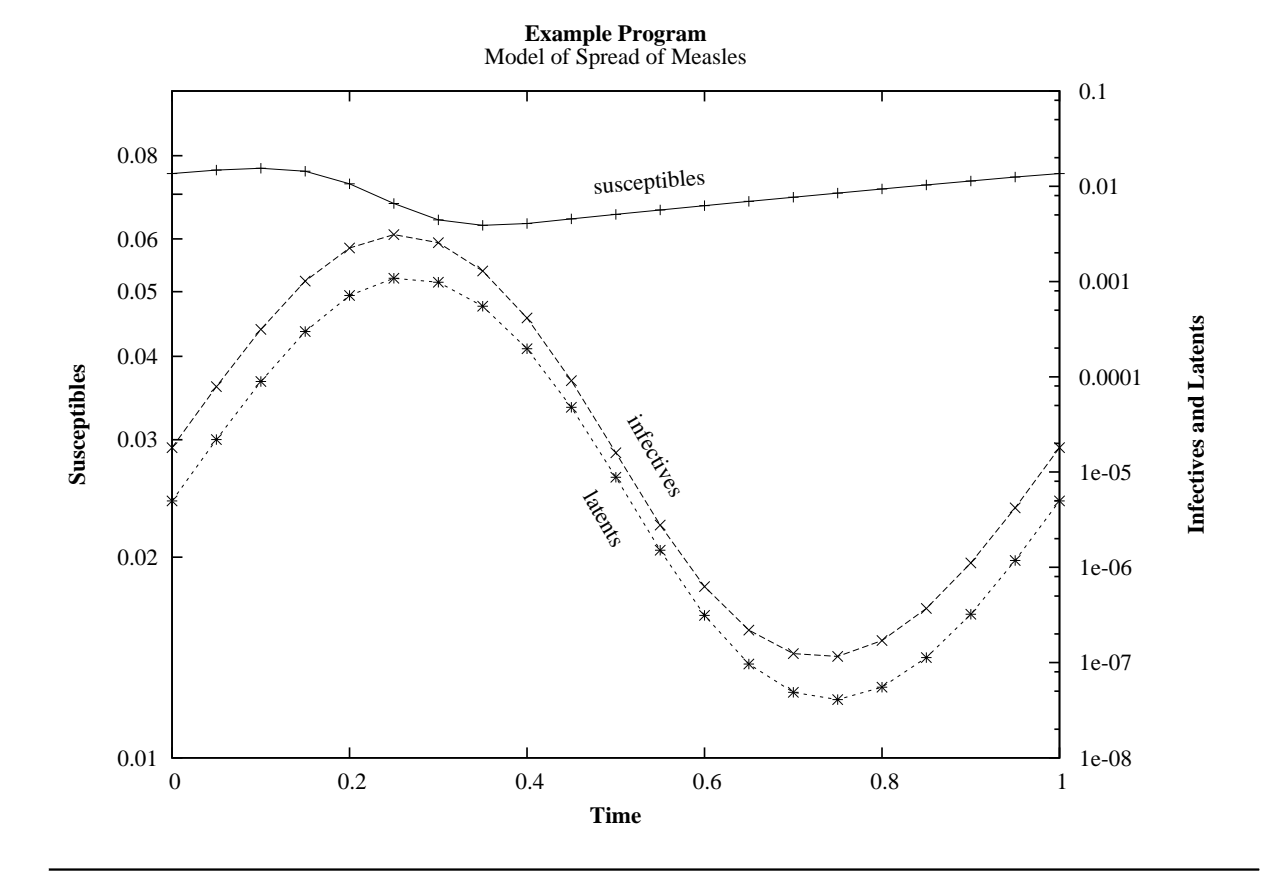